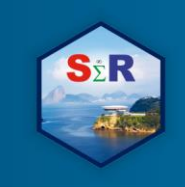

 $\overline{a}$ 

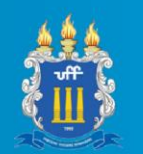

# **INVESTIR PARA CONQUISTAR: UMA ANÁLISE ESTATÍSTICA SOBRE O**

# **CAMPEONATO BRASILEIRO DE FUTEBOL**

Walace Alves de Freitas<sup>1</sup> Yuri Donegate Lima dos Santos<sup>2</sup> Steven Dutt-Ross<sup>3</sup> Luciane Ferreira Alcoforado<sup>4</sup>

## **Resumo**

A seguinte pesquisa tem como objetivo a mensuração da associação linear entre o investimento financeiro dos times de futebol e suas devidas classificações nos campeonatos brasileiros dos anos de 2013 a 2017, buscando entender se há relação positiva. Assim como, examinar se o resultado final dos times é influenciado pelo valor investido e entender se os times da região sudeste possuem maior investimento, conseguindo assim pontuações melhores nas competições em comparação com as outras regiões. Para tanto, foram utilizadas análises desenvolvidas a partir do software R e RStudio, confronto de variáveis como valor de mercado e pontuação obtida por ano, e além dessas análises, testes de hipótese foram feitos para avaliar os questionamentos da pesquisa. Ao final de todas as análises conclui-se que existe correlação positiva entre o valor de mercado dos times e pontuação alcançada, porém em relação aos times da região sudeste não se pode afirmar que são mais valiosos ou alcançam maiores colocações nos campeonatos em detrimento das outras regiões. Tal conclusão serve como base para uma discussão entre custo/benefício nos times de futebol brasileiros, e a descentralização da região sudeste como local de maior investimento e desempenho nacional.

**Palavras-chave**: R, análise de dados, campeonato de futebol, investimento, sudeste.

## **Abstract**

The following research has the objective of measuring the linear association between the financial investment of soccer teams and their respective qualifications in the Brazilian championships from the years of 2013 to 2017, trying to understand if there is a positive relation. As well as examining if the final result of the teams is influenced by the amount invested and to understand if the teams of the Southeast region have more investment, thus obtaining better scores in the competitions compared to the other regions. For that, we used analyzes developed from the R and RStudio software, through correlation graphs, comparison of variables such as market value and scores obtained per year, and besides these analyzes, hypothesis tests were done to evaluate the research questionnaires . At the end of all the analyzes it is concluded that there is a positive correlation between the market value of the teams and the score achieved, but in relation to the teams in the Southeast region it can not be said that they are more valuable or reach higher positions in the championships to the detriment of the others regions. This conclusion serves as a basis for a discussion between cost / benefit in Brazilian soccer teams, and the decentralization of the Southeast region as a place of greater investment and national performance.

**Keywords**: R, data analisys, soccer champioship, investment, southeast.

<sup>1</sup> Universidade Federal Fluminense (UFF), walace@poli.ufrj.br

<sup>2</sup> Universidade Federal Fluminense (UFF), donegate@poli.ufrj.br

<sup>3</sup> Universidade Federal Fluminense (UFF), duttross@gmail.com

<sup>4</sup> Universidade Federal Fluminense (UFF), lucianea@id.uff.br

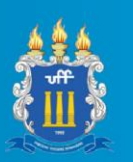

## **1. Introdução**

A pesquisa tem como ideia principal analisar a associação entre investimento financeiro na composição de elenco dos times brasileiros e a pontuação obtida nos campeonatos de 2013 a 2017, traçando uma relação entre valor de mercado do time e sua classificação na principal competição nacional de futebol.

Através de análise tendo como base os valores totais dos elencos e a observação de uma possível hegemonia dos times da região Sudeste no cenário nacional, considerando os investimentos e quantidades de títulos no campeonato brasileiro, obtendo assim os principais questionamentos e pontos observados para um levantamento de hipóteses que, por análise estatística, precisavam ser verificados para demonstrar a relevância dos aspectos citados no futebol atual.

Perceber a ideia de custo/benefício entre os times com melhor desempenho, pode basear novas discussões em relação a necessidade e importância do capital no mundo da bola.

## **2. Objetivo**

Este trabalho tem como objetivo traçar uma análise comparativa entre as últimas cinco edições do campeonato brasileiro de futebol e avaliar o desempenho dos times e comparálos com os valores investidos na formação destes times para ver a influência dos investimentos dos clubes na classificação final do campeonato.

Serão levantados também, os casos não tiveram resultados satisfatórios com o investimento alto e casos em que os times alcançaram colocações acima da média com baixo investimento.

A principal hipótese será a de que os times que têm os planteis mais caros da competição conseguem os melhores resultados.

## **3. Material e Método**

## **3.1. Descrição da base de dados**

Foi construído um banco de dados com as 32 equipes de futebol do Brasil que participaram do campeonato da série A no período analisado. Esse banco de dados tem as seguintes variáveis:

- a) Equipes participantes (2013 a 2017) Amostra com 32 equipes;
- b) Região geográfica;

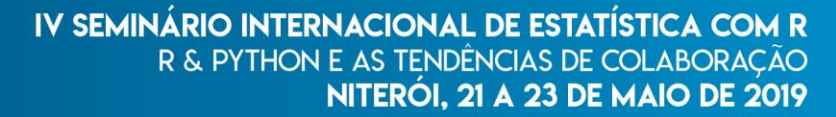

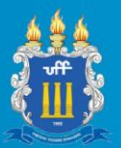

- c) Unidade da federação (UF);
- d) Classificação da equipe (2013 a 2017);
- e) Pontos conquistados pela equipe (2013 a 2017);
- f) Aproveitamento total da equipe (2013 a 2017);
- g) Valor de mercado da equipe em Milhões de Euros (2013 a 2017).

#### **3.2. Métodos**

Para desenvolvimento deste trabalho foram utilizados bancos de dados em formato excel encontrados nos sites de estatísticas de futebol FUTEXCEL (www.futexcel.com.br) e *Transfermarket* (https://www.transfermarkt.pt/). Os dados foram utilizados com base nos últimos cinco anos do campeonato, sendo os dados em questão: nome, região e estado da equipe, sua classificação, número de pontos conquistados, aproveitamento e valor de mercado do time montado.

Para a análise estatística foi utilizado o programa R (R Core Team, 2017) junto com sua IDE mais famosa, o RStudio, sendo nele feito os gráficos e resumos estatísticos para interpretação e conclusão. Os pacotes do R utilizados foram: googleVis(2011), Rcmdr(2018), RcmdrMisc (2018) e readxl (2018).

As hipóteses consideradas para este trabalho são a de os times que possuem maior valor de mercado conquistam mais pontos e de que os times da região sudeste têm mais dinheiro para investir em seus times do que os times de outras regiões e, por isso, conquistam mais pontos. As hipóteses serão divididas em:

- a) hipótese 1 os times de maior valor vão melhor no campeonato;
- b) hipótese 2: os times da região sudeste são mais caros do que o de outras regiões;
- c) hipótese 3 os times da região sudeste vão melhor no campeonato do que os de outras regiões.

Foram levantados gráficos de correlação entre valor do time e número de pontos conquistados e aproveitamento para cada ano para ver se a correlação está mais forte ou mais fraca nos últimos anos. Foram levantados também quais times mais gastam e em quais regiões estão esses times para identificar as maiores concentrações de riqueza no futebol brasileiro.

Neste trabalho foram utilizados os testes paramétricos e não paramétricos. Os testes de hipóteses utilizados foram: Shapiro-Wilk (para verificar o pressuposto de normalidade), Spearman e Pearson (para mensurar a correlação), Kruskal-Wallis e Anova (para verificar as

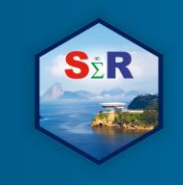

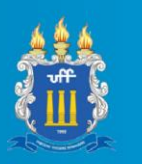

diferenças entre as regiões). Em todos os testes foi utilizado nível de confiança de 95%, ou seja,  $\alpha$  = 0,05.

## **4. Resultados e Discussão**

## **4.1. Análise de dados**

A primeira análise a ser realizada foi o diagrama de dispersão entre as variáveis número de pontos conquistados nos anos de 2013 a 2017 e o valor de mercado dos clubes.

O campeonato de 2013 apresentou um índice de correlação entre pontos e valor de mercado de apenas 0,25 tendo uma correlação positiva fraca, apresentando a peculiaridade de ser o único campeonato analisado com um índice de correlação abaixo de 0,50. Este também foi o único campeonato a apresentar times com mais de €\$ 100 milhões de valor de mercado, sendo eles o São Paulo e o Santos, este apresentando tal valor devido à alta cotação individual do jogador Neymar Jr. avaliado, na época, em aproximadamente de €\$ 50 milhões.

Em 2014 o fator de correlação entre pontos conquistados no campeonato e valor de mercado foi de 0,64, configurando uma correlação positiva e moderada. Esta edição do campeonato registra um *outlier* para valor de mercado. O São Paulo foi considerado um outlier porque investiu €\$ 93,15 milhões para alcançar o segundo lugar na competição. O valor gasto pelo São Paulo foi superior ao dobro, de €\$ 41,95 milhões, do valor investido pelo campeão Cruzeiro.

No ano de 2015 o coeficiente de correlação de Spearman entre o número de pontos e o valor de mercado foi de 0,62, podendo ser considerada como uma correlação positiva moderada. Nesta edição, novamente o São Paulo teve maior valor de mercado, com €\$ 88,8 milhões, lhe garantindo o quarto lugar da competição, o campeão, porém, foi o Corinthians com um valor de mercado de €\$ 52,85 milhões.

Para o ano de 2016 a correlação entre pontos e valor do elenco foi de 0,57, configurando uma correlação positiva e moderada. Esta foi a única edição do campeonato em que o time que mais investiu conquistou o título de campeão, o Palmeiras, tendo alcançado 80 pontos na edição e configurando um *outlier* de pontos conquistados. Um destaque nesta edição do campeonato foi o Botafogo que gastou €\$ 13,18 milhões, segundo menor valor de mercado dentre os times do mesmo ano, e conquistou 59 pontos, alcançando uma vaga para a copa Libertadores da América, campeonato internacional de clubes de maior relevância da América Latina.

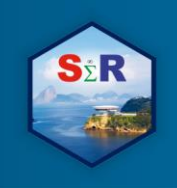

## IV SEMINÁRIO INTERNACIONAL DE ESTATÍSTICA COM R R & PYTHON E AS TENDÊNCIAS DE COLABORAÇÃO NITERÓI, 21 A 23 DE MAIO DE 2019

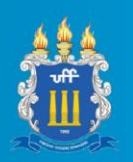

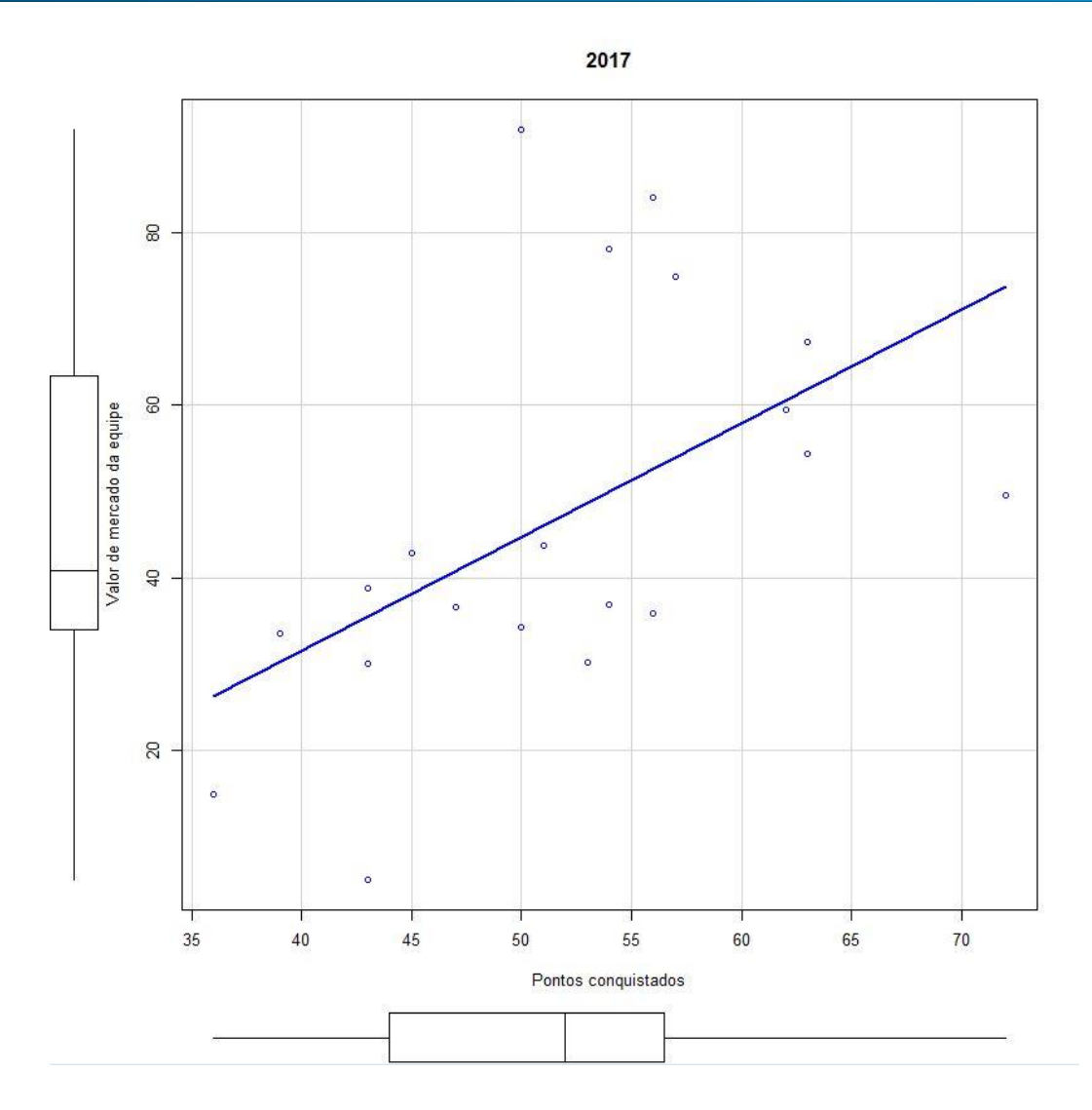

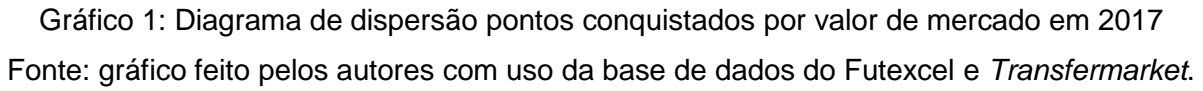

O diagrama de dispersão do ano de 2017 mostra uma associação linear entre as duas variáveis. Essa associação foi confirmada pelo coeficiente de correlação (Spearman) de 0,52, levando a conclusão de que existiu uma correlação moderada positiva entre o número de pontos conquistados e o valor de mercado para o ano de 2017. As correlações podem não ser fortes devido ao mal investimento em times caros que não trouxeram resultado, um exemplo disso é o São Paulo que investiu em seu plantel de jogadores €\$ 92,05 milhões e alcançou apenas a décima terceira colocação, somando 50 pontos.

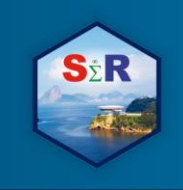

## IV SEMINÁRIO INTERNACIONAL DE ESTATÍSTICA COM R R & PYTHON E AS TENDÊNCIAS DE COLABORAÇÃO NITERÓI, 21 A 23 DE MAIO DE 2019

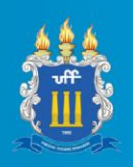

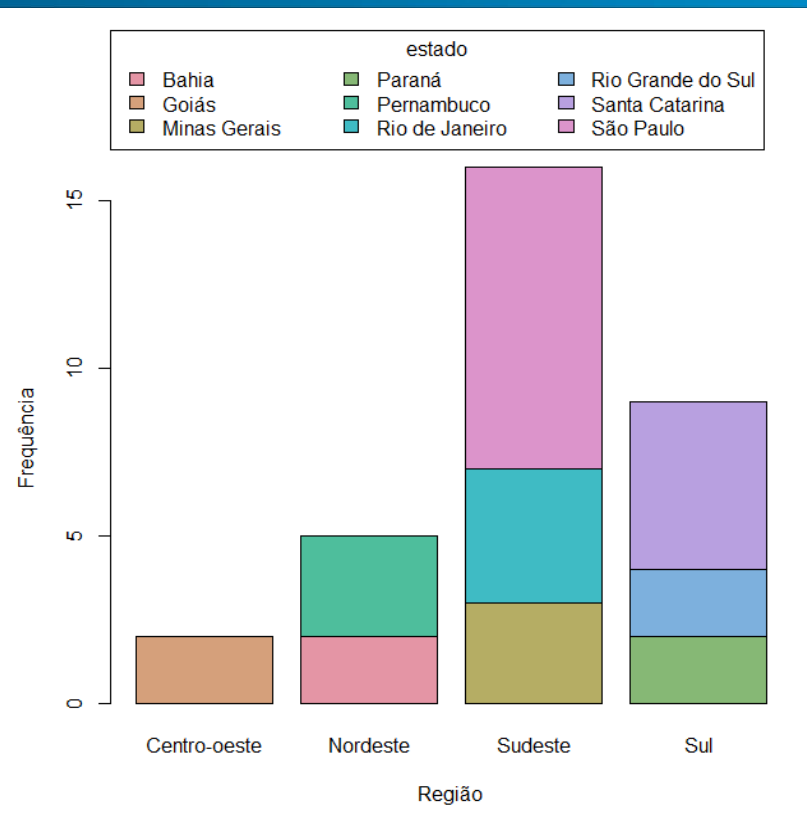

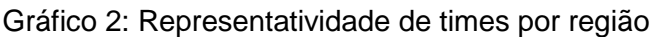

<span id="page-5-0"></span>Fonte: gráfico feito pelos autores com uso da base de dados do Futexcel e *Transfermarket*.

O [Gráfico 2](#page-5-0) mostra que região sudeste, entre 2013 e 2017 demonstrou amplo domínio no quesito representatividade no campeonato brasileiro de futebol com 16 clubes dentre os 33 que disputaram o campeonato, com destaque para São Paulo com 9 clubes.

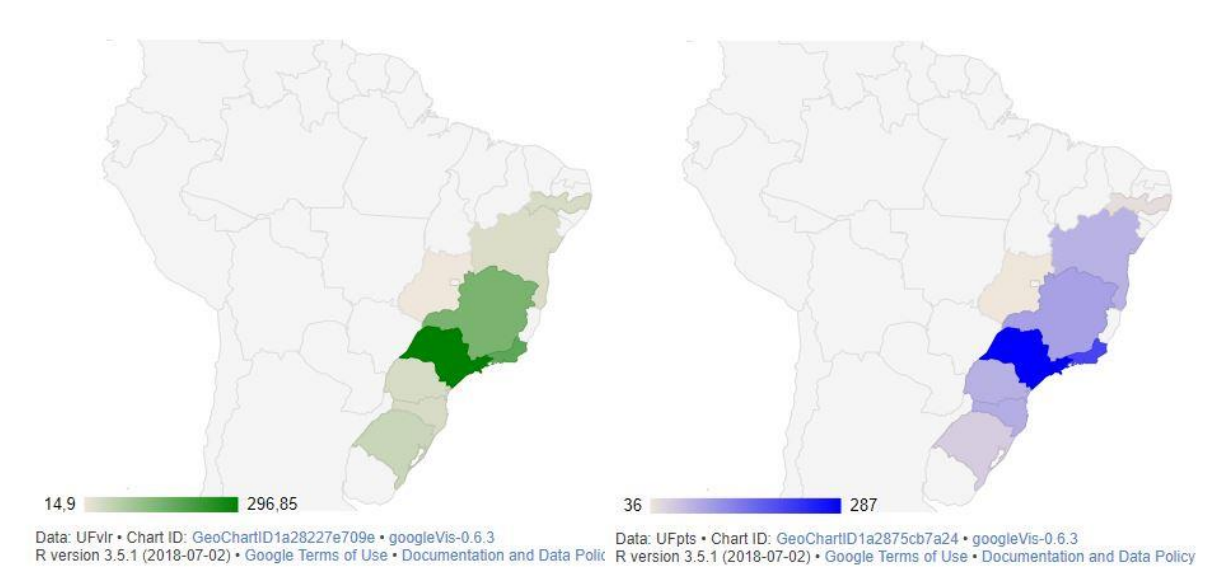

<span id="page-5-1"></span>Figura 1: Quantidade absoluta de pontos por região e valor das equipes por região no campeonato de 2017.

Fonte: Feito pelos autores usando o R e o banco de dados do Futexcel e *Transfermarket*.

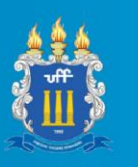

O mapa da [Figura 1](#page-5-1) mostra, à esquerda, a quantidade absoluta de pontos conquistados no campeonato brasileiro de 2017 por união federativa e o valor investido pelos times. E à direita mostra o valor investido pelos times por UF. É possível reparar uma disparidade da distribuição dos times da série A do campeonato brasileiro com uma grande concentração na região sudeste tanto para pontos conquistados quanto para valor investido.

# **4.2. Teste de hipóteses**

## **4.2.1. Teste de hipótese 1**

Nessa hipótese vamos lidar com duas variáveis quantitativas, sendo elas o número de pontos conquistados em determinado ano e o valor do time no mesmo ano. Para não ter apenas um resultado pontual, faremos o teste de hipótese para todos os anos. Assim, com uma abordagem em vários anos, buscamos obter resultados mais robustos.

<span id="page-6-0"></span>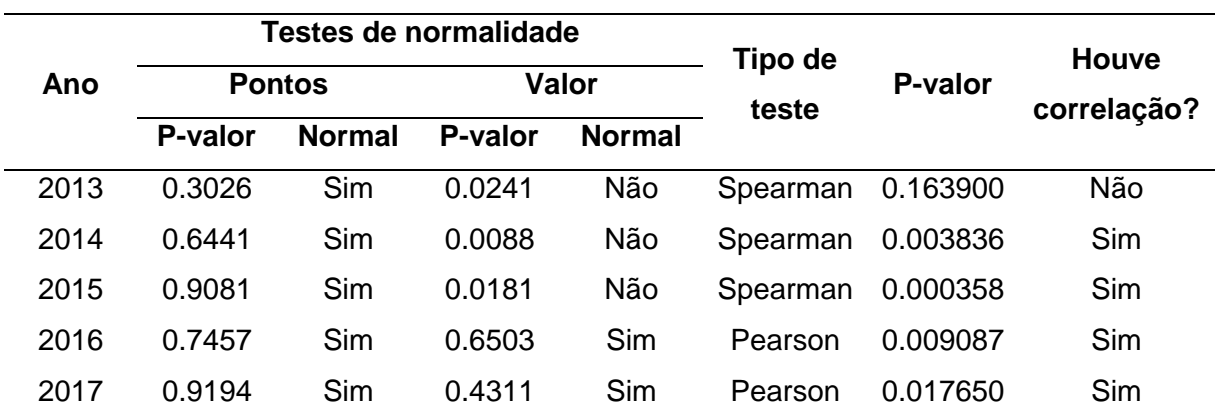

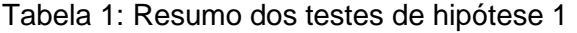

Fonte: Base de dados do *Transfermarket*, análise feita pelos autores com uso do R.

A [Tabela 1](#page-6-0) mostra o resumo do desempenho de pontos conquistados por ano por valor de mercado das equipes, mostrando que houve correlação para os anos de 2014 a 2017, apenas no ano de 2013 não ocorreu correlação.

## **4.2.2. Teste de hipótese 2**

Nessa hipótese vamos lidar com uma variável qualitativa e uma variável quantitativa, sendo elas a região do time e o valor do time em determinado ano, respectivamente. Faremos o teste de hipótese ano a ano.

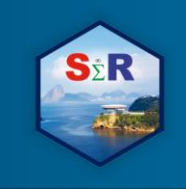

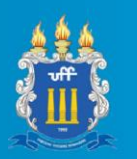

<span id="page-7-0"></span>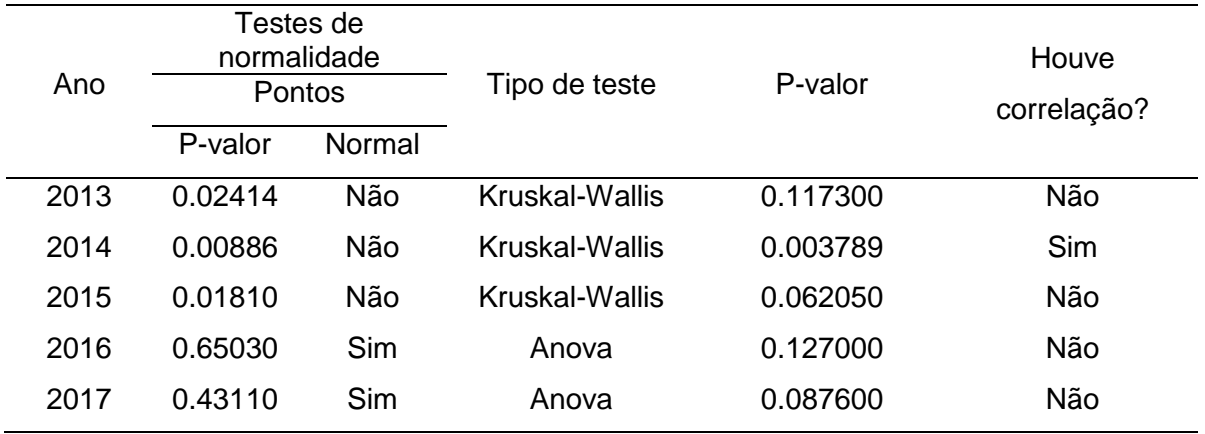

## Tabela 2: Resumo do teste de hipótese 2

Fonte: Base de dados do *Transfermarket*, análise feita pelos autores com uso do R.

A [Tabela 2](#page-7-0) mostra o resumo valor de mercado das equipes por região, mostrando que houve impacto apenas no ano de 2014, nos outros anos não houve impacto, ou seja, não se pode afirmar que há diferença entre os valores dos times por região.

## **4.2.3. Teste de hipótese 3**

Nessa hipótese vamos lidar com uma variável qualitativa e uma variável quantitativa, sendo elas a região do time e o número de pontos conquistados pelo time em determinado ano, respectivamente. Faremos o teste de hipótese ano a ano.

<span id="page-7-1"></span>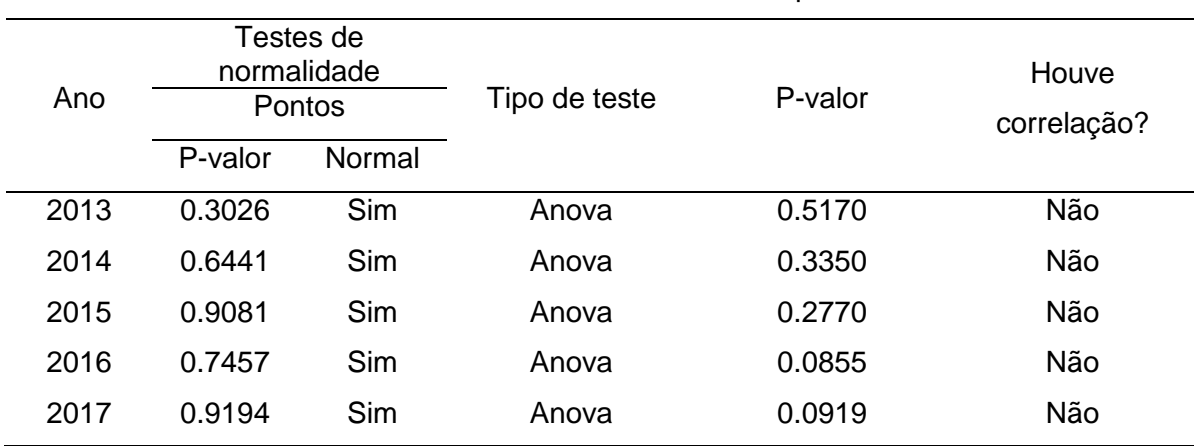

## Tabela 3: Resumo do teste de hipótese 3

Fonte: Base de dados do *Transfermarket*, análise feita pelos autores com uso do R.

A [Tabela 3](#page-7-1) mostra o resumo do desempenho de pontos conquistados das equipes por região, mostrando que não houve impacto em nenhum ano, ou seja, não se pode afirmar que há diferença entre os pontos conquistados dos times por região.

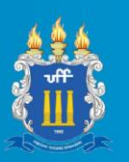

## **5. Conclusão**

Levando em conta os dados analisados e os testes de hipóteses de Spearman e Pearson feitos foi possível ver que dentre as teorias levantadas, apenas a hipótese 1 que diz que o valor de mercado do time tem influência no número de pontos conquistados apresentou correlação entre as variáveis analisadas. Os testes apontaram correlação para quatro dos cinco anos analisados, sendo apenas em 2013 não sendo apontada correlação.

Para a hipótese 2, foi constatado nos testes de Kruskal-Wallis e anova que, com exceção do ano de 2014, as variáveis de região e valor de mercado dos times não apresentaram impacto uma sobre a outra. Isso leva à conclusão de que não é possível afirmar que os clubes da região sudeste investem mais dinheiro na formação de seus elencos do que os times de outras regiões, sendo rejeitada a hipótese 2.

Já para a hipótese 3, feita com testes anova, em nenhum ano as variáveis pontos conquistados e região dos times apresentaram impacto uma sobre a outra. Por conta disso, não é possível afirmar que os times da região sudeste conquistaram mais pontos do que os times de outras regiões, sendo rejeitada a hipótese 3.

Levando em consideração os resultados das três hipóteses é possível concluir que o investimento de capital dos clubes está, com algumas exceções. diretamente associado ao número de pontos conquistados no campeonato brasileiro de futebol. E apesar dos títulos recentes do campeonato estarem concentrados na região sudeste, não é possível afirmar que os times dessas regiões vão em geral melhor na competição ou de que investem mais dinheiro na montagem de seus elencos.

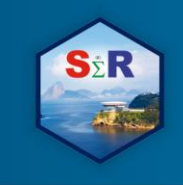

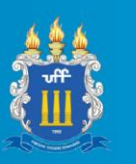

#### **Referências bibliográficas**

Computing, Vienna, Austria. Disponível em: <http://www.r-project.org/>. Acesso em: 02 de fevereiro de 2019.

FOX, John, MUENCHEN, Robert, PUTLER Dan. Milan (2018). **RcmdrMisc: R commander Miscellaneous Functions**. R package version 2.5-1.

FOX, John. *et al.*, Milan. (2019). **Rcmdr: R Commander**. R package version 2.5-2.

FUTEXCEL. **Tabela da série A**. Disponível em: < https://www.futexcel.com.br/brasileirao/index.html> acesso em 05/04/2019.

GESMANN, Markus, CASTILLO, Diego de, CHENG, Joe Zurich (2018). **googleVis: R Interface to Google Charts**. R package version 0.6.3.

R Core Team and contributors worldwide (2018). **The R Stats Package**. R package version 3.6.0.

R Development Core Team. R: **A language and environment for statistical computing. R Foundation for Statistical**.

TRANSFERMARKT. **Campeonato brasileiro série A**. Disponível em: <https://www.transfermarkt.pt/campeonato-brasileiro-serie-a/startseite/wettbewerb/BRA1> acesso em 05/04/2019.

WEI, Taiyun and SIMKO, Viliam (2017). **R package "corrplot": Visualization of a Correlation Matrix.** R package version 0.84.

WICKMAN, Hadley. *et. al* Texas (2019). **readxl: Read Excel Files**. R package version 1.3.1.

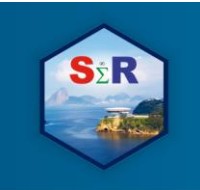

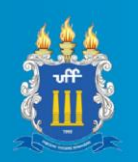

# **Apêndice A: Código usado no R**

```
require(RcmdrMisc)
```
camp\_br <- readXL("F:/Users/Walace/Documents/UFF/Estatistica/Trabalho final/Dados v1.xlsx",

rownames=FALSE, header=TRUE, na="", sheet="Dados", stringsAsFactors=TRUE)

###Correlação entre valor do time e pontos obtidos

scatterplot(valor2017~pontos2017, regLine=TRUE, smooth=FALSE, boxplots='xy', xlab="Pontos conquistados", ylab="Valor de mercado da equipe", main="2017", data=camp\_br)

scatterplot(valor2016~pontos2016, regLine=TRUE, smooth=FALSE, boxplots='xy', xlab="Pontos conquistados", ylab="Valor de mercado da equipe", main="2016", data=camp\_br)

scatterplot(valor2015~pontos2015, regLine=TRUE, smooth=FALSE, boxplots='xy', xlab="Pontos conquistados", ylab="Valor de mercado da equipe", main="2015", data=camp\_br)

scatterplot(valor2014~pontos2014, regLine=TRUE, smooth=FALSE, boxplots='xy', xlab="Pontos conquistados", ylab="Valor de mercado da equipe", main="2014", data=camp\_br)

scatterplot(valor2013~pontos2013, regLine=TRUE, smooth=FALSE, boxplots='xy', xlab="Pontos conquistados", ylab="Valor de mercado da equipe", main="2013", data=camp\_br)

with(camp\_br, cor.test(pontos2017, valor2017, alternative="two.sided", method="pearson"))

with(camp\_br, cor.test(pontos2016, valor2016, alternative="two.sided", method="pearson"))

with(camp\_br, cor.test(pontos2015, valor2015, alternative="two.sided", method="pearson"))

with(camp br, cor.test(pontos2014, valor2014, alternative="two.sided", method="pearson"))

with(camp\_br, cor.test(pontos2013, valor2013, alternative="two.sided", method="pearson"))

###Comparativo por região

with(camp\_br, Hist(valor2017, groups=regiao, scale="frequency", breaks="Sturges", xlab="Valor de mercado", ylab="Frequência", main="2017", col=c("steelblue","skyblue")))

with(camp\_br, Barplot(regiao, by=estado, style="divided", legend.pos="above",

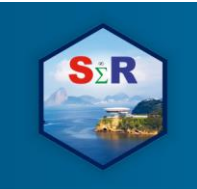

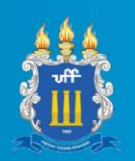

xlab="Região", ylab="Estado", main="Frequência de times por região"))

with(camp\_br, plotMeans(valor2017, regiao, error.bars="se", xlab="Região", ylab="Valor de mercado", main="Gráfico de médias - 2017", connect=TRUE))

###Teste de hipotese 1

##Teste de normalidade

#### #2013

normalityTest(~pontos2013, test="shapiro.test", data=camp\_br) normalityTest(~valor2013, test="shapiro.test", data=camp\_br)

#2014

normalityTest(~pontos2014, test="shapiro.test", data=camp\_br) normalityTest(~valor2014, test="shapiro.test", data=camp\_br)

#2015

normalityTest(~pontos2015, test="shapiro.test", data=camp\_br) normalityTest(~valor2015, test="shapiro.test", data=camp\_br)

#2016

normalityTest(~pontos2016, test="shapiro.test", data=camp\_br) normalityTest(~valor2016, test="shapiro.test", data=camp\_br)

#### #2017

normalityTest(~pontos2017, test="shapiro.test", data=camp\_br) normalityTest(~valor2017, test="shapiro.test", data=camp\_br)

###Teste de hipótese 2

library(mvtnorm, pos=16) library(survival, pos=16) library(MASS, pos=16) library(TH.data, pos=16) library(multcomp, pos=16) library(abind, pos=21)

##Testes de normalidade

#2013

normalityTest(~valor2013, test="shapiro.test", data=camp\_br)

#2014

normalityTest(~valor2014, test="shapiro.test", data=camp\_br)

#2015 normalityTest(~valor2015, test="shapiro.test", data=camp\_br)

#2016

normalityTest(~valor2016, test="shapiro.test", data=camp\_br)

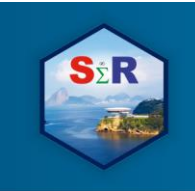

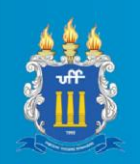

#2017 normalityTest(~valor2017, test="shapiro.test", data=camp\_br)

## ##Teste de impacto

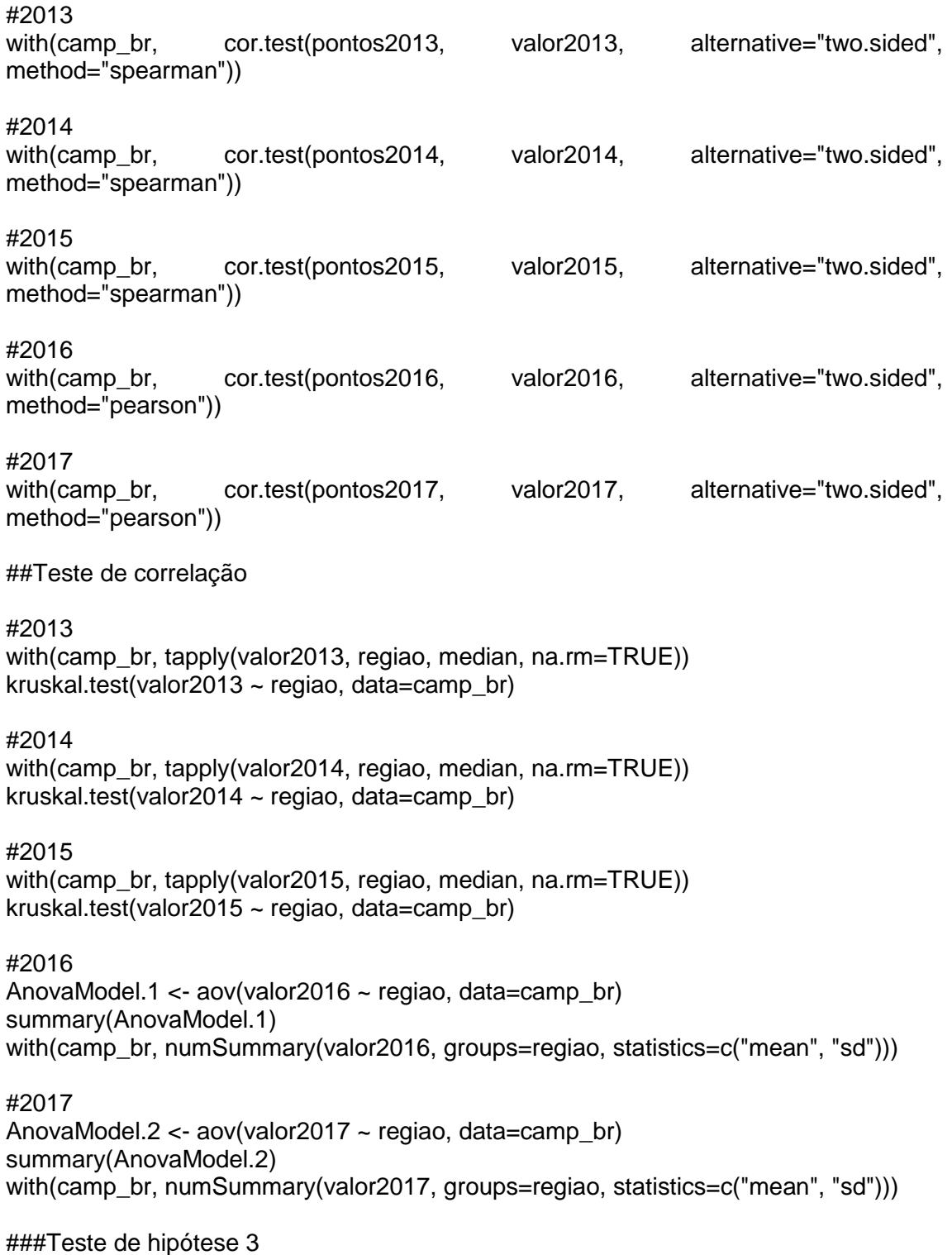

#2013

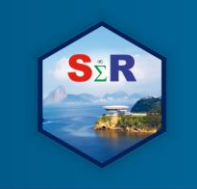

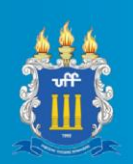

normalityTest(~pontos2013, test="shapiro.test", data=camp\_br)

#2014

normalityTest(~pontos2014, test="shapiro.test", data=camp\_br)

#2015

normalityTest(~pontos2015, test="shapiro.test", data=camp\_br)

#2016

normalityTest(~pontos2016, test="shapiro.test", data=camp\_br)

#2017

normalityTest(~pontos2017, test="shapiro.test", data=camp\_br)

##Teste de impacto

#2013

AnovaModel.3 <- aov(pontos2013 ~ regiao, data=camp\_br) summary(AnovaModel.3) with(camp\_br, numSummary(pontos2013, groups=regiao, statistics=c("mean", "sd")))

#2014

AnovaModel.4 <- aov(pontos2014 ~ regiao, data=camp\_br) summary(AnovaModel.4) with(camp\_br, numSummary(pontos2014, groups=regiao, statistics=c("mean", "sd")))

#2015

AnovaModel.5 <- aov(pontos2015 ~ regiao, data=camp\_br) summary(AnovaModel.5) with(camp\_br, numSummary(pontos2015, groups=regiao, statistics=c("mean", "sd")))

#2016

AnovaModel.6  $\leq$ - aov(pontos2016  $\leq$  regiao, data=camp br) summary(AnovaModel.6) with(camp\_br, numSummary(pontos2016, groups=regiao, statistics=c("mean", "sd")))

#2017

AnovaModel.7 <- aov(pontos2017 ~ regiao, data=camp\_br) summary(AnovaModel.7) with(camp\_br, numSummary(pontos2017, groups=regiao, statistics=c("mean", "sd")))

###Mapa

require(RcmdrMisc) UFpts <- readXL("F:/Users/Walace/Documents/UFF/Estatistica/Trabalho final/UF - Pontos.xlsx", rownames=FALSE, header=TRUE, na="", sheet="Planilha1", stringsAsFactors=TRUE)

require(googleVis) Mapapts<gvisGeoChart(UFpts,"UF","Pontos",options=list(region="BR",displaymode="regions", resolution="provinces",

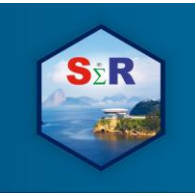

IV SEMINÁRIO INTERNACIONAL DE ESTATÍSTICA COM R R & PYTHON E AS TENDÊNCIAS DE COLABORAÇÃO **NITERÓI, 21 A 23 DE MAIO DE 2019** 

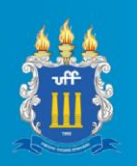

width=600,height=400, colors="blue"))

plot(Mapapts)

UFvlr <- readXL("F:/Users/Walace/Documents/UFF/Estatistica/Trabalho final/UF - Valor.xlsx", rownames=FALSE,

header=TRUE, na="", sheet="Planilha1", stringsAsFactors=TRUE)

## Mapavlr<-

gvisGeoChart(UFvlr,"UF","Valor",options=list(region="BR",displaymode="regions", resolution="provinces", width=600,height=400, colors="green"))

plot(Mapavlr)